### (后处理器->)显示控制器->TV定标器->TV编码器,通路(1)

如图17-2所示,数据通过后处理器或者显示控制器直接从存储器载入。显示控制器将数据发送到TV定 标器之后,适当地缩放图像。最后,TV定标器将数据发送到TV编码器的图像缓冲区。同时,该通路能在LCD 和TV编码器中显示相同的图像。

#### TV定标器->TV编码器,通路(2)

如图17-2中,数据通过TV定标器载入,它将数据转换成合适的大小和色彩空间,然后将图像发送到TV 编码器。该通路能在LCD和TV编码器之间显示不同的图像。

#### **1.**复合模拟信号的合成

如图17-3所示,显示水平时序。在X轴方向上,TV合成输出,它分成3个时序部分:后沿、活动、前沿。 后沿和前沿是同步信号。活动区包含有效数据。

在TV输出的Y轴方向上,包含亮度和色度分量。图17-3中的DC电平代表亮度分量。色度分量通过突发 脉冲频率取样。色度分量如图17-3的正弦波所示。

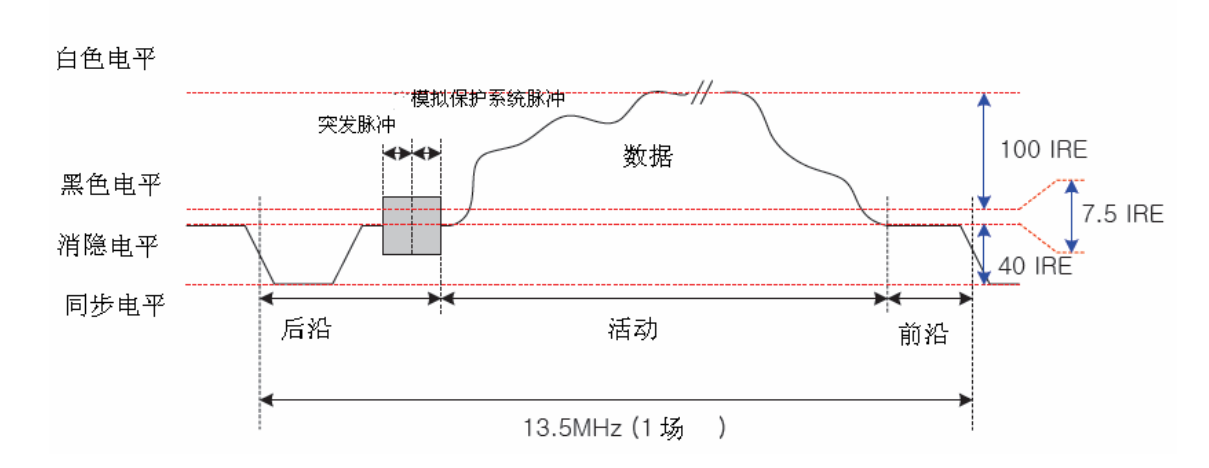

图 17-3 复合模拟信号合成

根据TV系统是NTSC制式还是PAL制式,从消隐电平中辨别出黑色电平。

### **2.**公共的 **NTSC** 制式系统

如图17-4所示,NTSC的类型有NTSC-M、NTSC-J和NTSC 4.43. U. S.。韩国使用NTSC-M,日本使用NTSC-J (在消隐电平方面不同于NTSC-M), 一些南亚国家使用NTSC 4.43, NTSC 4.43有4.43361875MHz的副载波

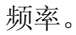

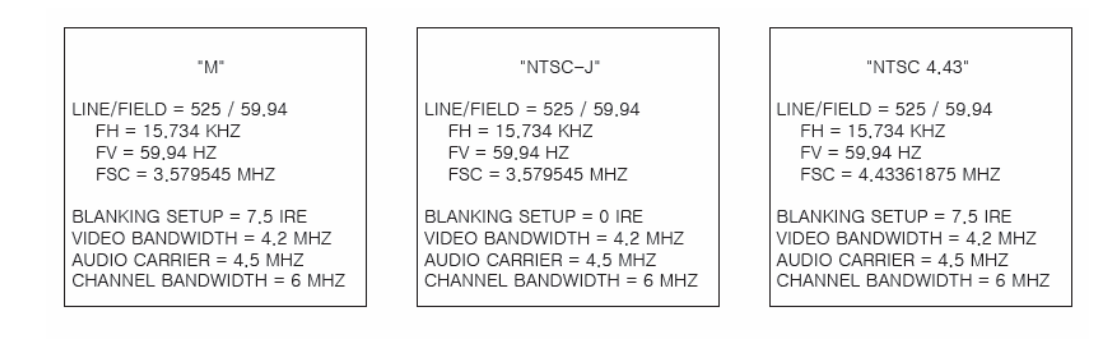

#### 图17-4公共的NTSC制式系统

# **3.**公共的 **PAL** 制式系统

PAL制式系统的类型如图17-5所示。

| np.                                                                                                    | "B. B1. G. H"                                                                                                |                                                        | "M"                                                                                                    |  |
|----------------------------------------------------------------------------------------------------|----------------------------------------------------------------------------------------------------|--------------------------------------------------------|----------------------------------------------------------------------------------------------------|--|
| $LINE/FIED = 625 / 50$<br>$FH = 15.625$ KHZ<br>$FV = 50$ HZ<br>$FSC = 4.43361875 \text{ MHz}$                    | LINE/FIELD = 625 / 50<br>$FH = 15,625$ KHZ<br>$FV = 50$ HZ<br>$FSC = 4.43361875 \text{ MHz}$                 |                                                        | $LINE/FIED = 525 / 59.94$<br>$FH = 15.734$ KHZ<br>$FV = 59.94 HZ$<br>$FSC = 3.57561149 \text{ MHz}$               |  |
| BLANKING SETUP = 0 IRE<br>VIDEO BANDWIDTH = $5.5$ MHZ<br>AUDIO CARRIER = 5.9996 MHZ<br>CHANNEL BANDWIDTH = 8 MHZ | BLANKING SETUP = 0 IRE<br>AUDIO CARRIER = 5.5 MHZ<br>CHANNEL BANDWIDTH:<br>$B = 7 MHz$<br>$B1. G. H = 8 MHz$ | VIDEO BANDWIDTH = $5.5$ MHZ                            | BLANKING SETUP = $7.5$ IRE<br>VIDEO BANDWIDTH = $4.2$ MHZ<br>AUDIO CARRIER = 4.5 MHZ<br>CHANNEL BANDWIDTH = 6 MHZ |  |
|                                                                                                    |                                                                                                    |                                                        |                                                                                                    |  |
| "ר"                                                                                                    |                                                                                                    | $-N^{-}$                                               | "Nc"                                                                                                    |  |
| $LINE/FIED = 625 / 50$<br>$FH = 15.625$ KHZ<br>$FV = 50$ HZ<br>$FSC = 4.43361875 \text{ MHz}$                    | LINE/FIELD = $625/50$<br>$FH = 15.625$ KHZ<br>$FV = 50$ HZ<br>$FSC = 4.43361875 \text{ MHz}$                 |                                                        | $LINE/FIED = 625 / 50$<br>$FH = 15.625$ KHZ<br>$FV = 50$ HZ<br>$FSC = 3.58205625 \text{ MHz}$                     |  |
| BLANKING SETUP = 0 IRE<br>VIDEO BANDWIDTH = $6.0$ MHZ<br>AUDIO CARRIER = 6.5 MHZ<br>CHANNEL BANDWIDTH = 8 MHZ    | BLANKING SETUP = 7.5 IRE<br>AUDIO CARRIER = 5.5 MHZ                                                          | VIDEO BANDWIDTH = 5.0 MHZ<br>CHANNEL BANDWIDTH = 6 MHZ | BLANKING SETUP = 0 IRE<br>VIDEO BANDWIDTH = $4.2$ MHZ<br>AUDIO CARRIER = 4.5 MHZ<br>CHANNEL BANDWIDTH = 6 MHZ     |  |
|                                                                                                    |                                                                                                    |                                                        |                                                                                                    |  |

图17-5 公共的PAL制式系统

### **.4.** 屏幕的组成

在60Hz类型中,一帧的大小是858×525。它包括同步和实像区域。实像是720×480。然而图17-6中不 是720而是1440。因为嵌入S3C6410X的TV编码器需要两倍的水平数据率,它用来提高图像质量。 在50Hz类型中,一帧的大小是864×625。实像是720x576。它只是在垂直方向上大小不同。

而且,所有的类型都有under-scan(扫描不足)区域。我们能以720×480或720×576显示图像,但是 禁止看到整个区域。

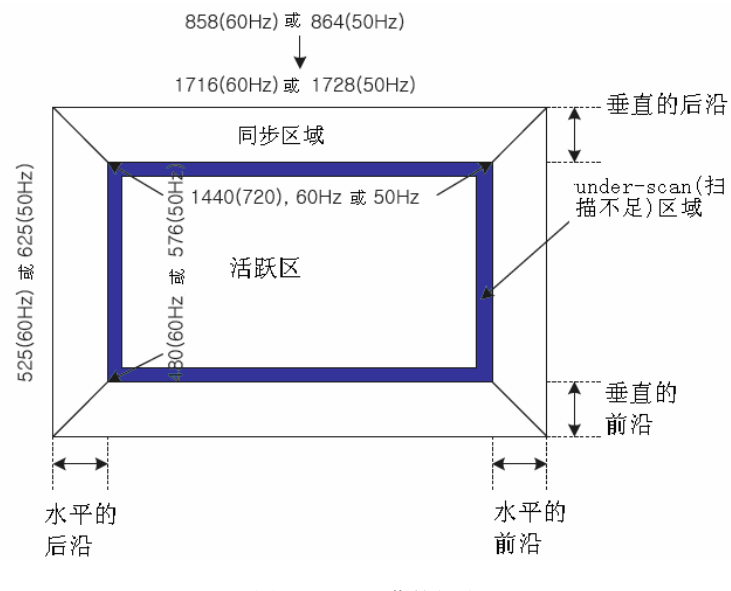

图17-6 TV屏幕的组成

### **5.**请求的水平时序

如图17-7所示,描述的与水平时序相关。该水平线由活动和同步区域组成。在60Hz,一条线由活动的 1440像素、前沿32像素和后沿(包括同步宽度) 244像素组成。它也能配置水平under-scan(扫描不足) 区域大小。水平增强器偏移值表示嵌入TV编码器的增强装置需要26个时钟来增强图像。因此,传输数据和 控制信号优先于26个时钟来调整时间。

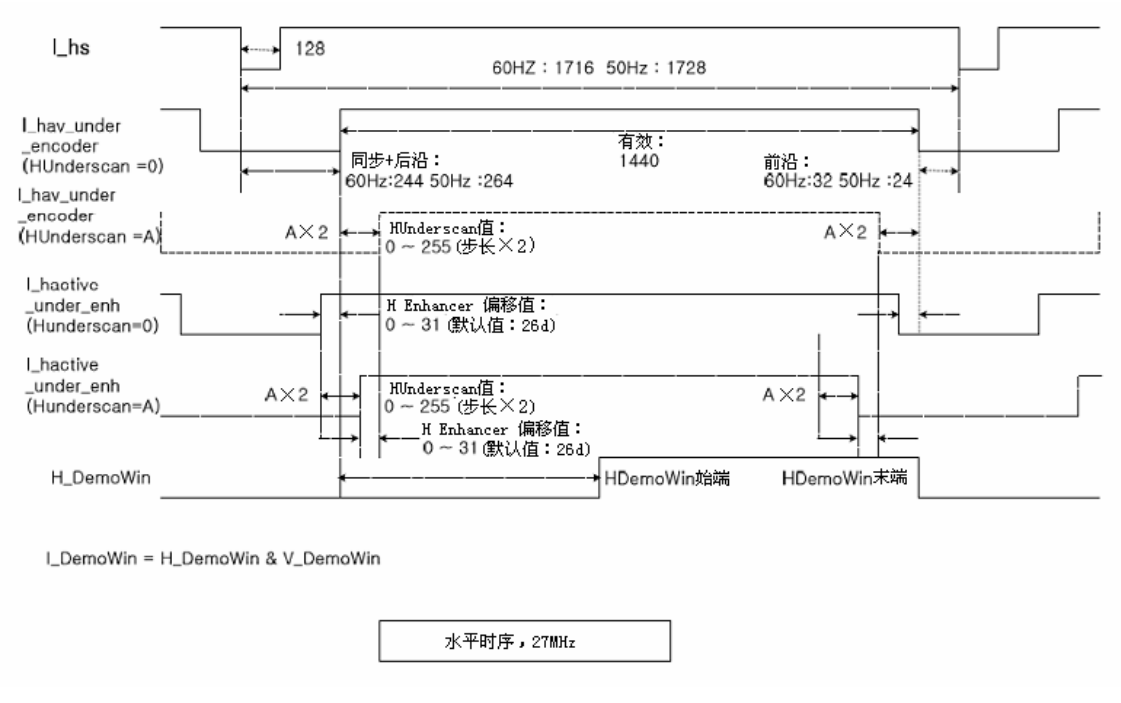

图 17-7 请求的水平时序图

同样,50Hz类型的线,包含活动的1440像素,前沿24像素和后沿264像素。其它的和60Hz的一样。

# **6.**请求的垂直时序

请求的垂直时序图, 如图17-8 (60Hz)、17-9 (50Hz) 所示。

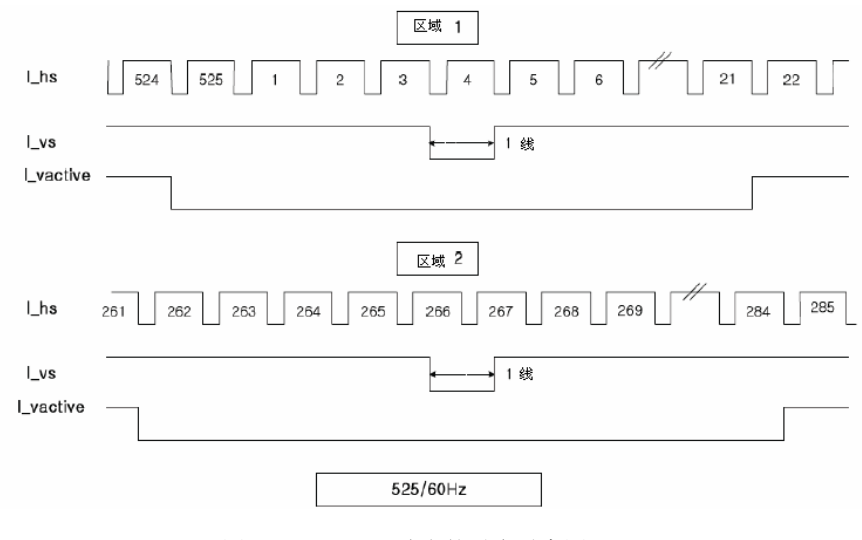

图 17-8 60Hz, 请求的垂直时序图

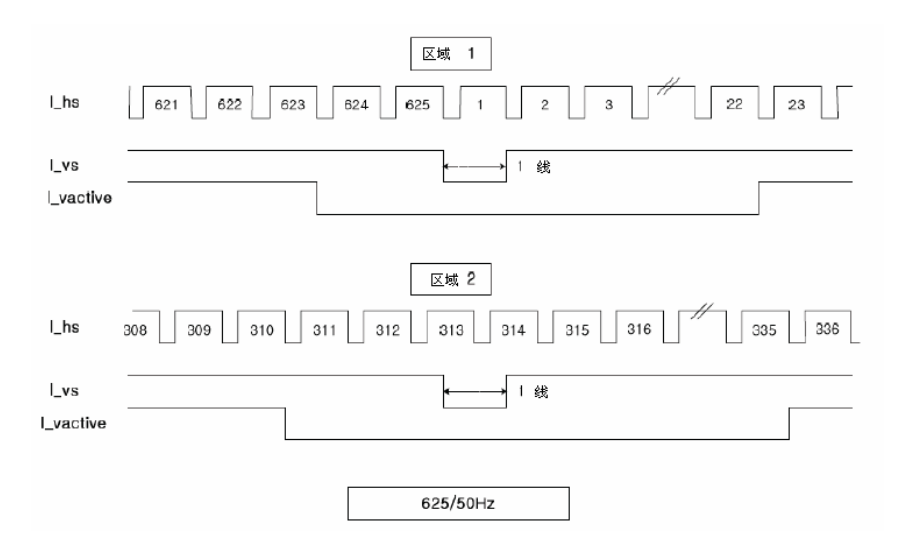

图 17-9 50Hz,请求的垂直时序图

# **7.**解释影像增强器的术语

该点在输入/输出能量相等时,是变形点。方程通常是线性的。但是如果在方程式中得出变形点,那 么对于输入输出关系,能得出不同的结论。例如,如果宽输出被窄输入掩盖,那么能很容易得到变化的亮 度,如图17-10所示。如果能很好利用黑和白倾斜点,则能得到增亮的图像。

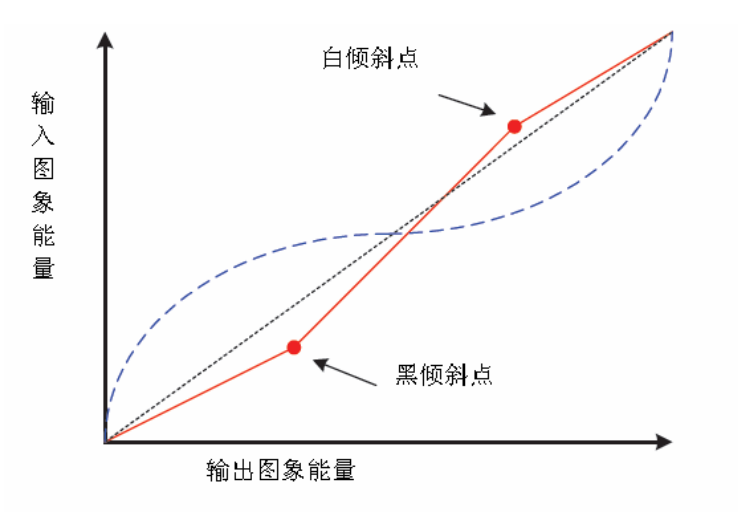

图17-10 在黑色和白色延展中倾斜点的概念

## **8.**模拟保护系统(**MACROVISION**)

模拟保护系统是Macrovision Corporation公司提出的,用于防止录像带的拷贝。 该模拟保护系统具有以下特性:

- **●** 虚同步、AGC脉冲产生。
- 场后沿脉冲结束。
- 彩色条纹。
- 计时周期。

# 9.条纹控制寄存器 9.条纹控制寄存器

彩色条纹的寄存器表,如表17-1所示。

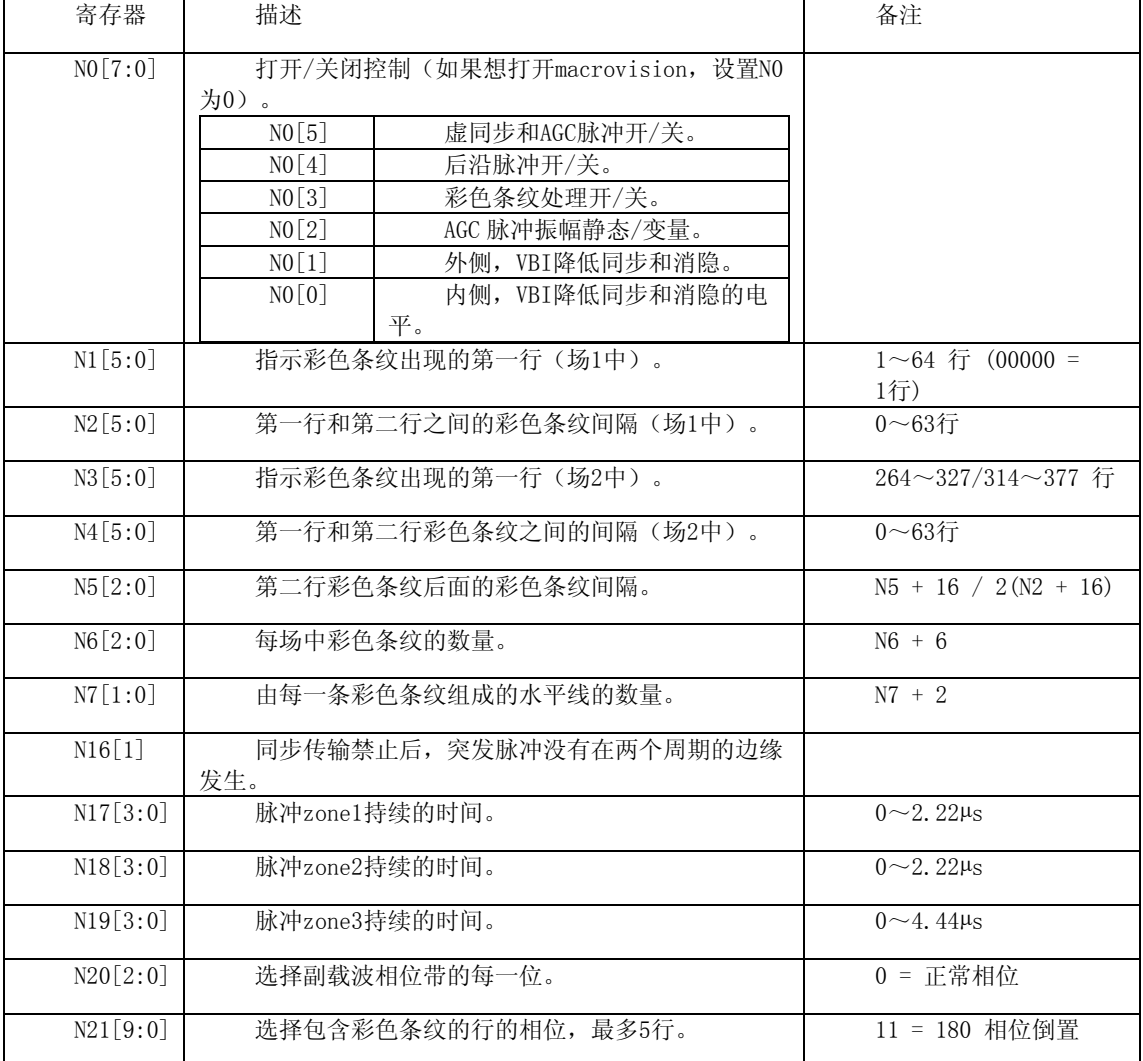

### 表 17-1 彩色条纹的寄存器表

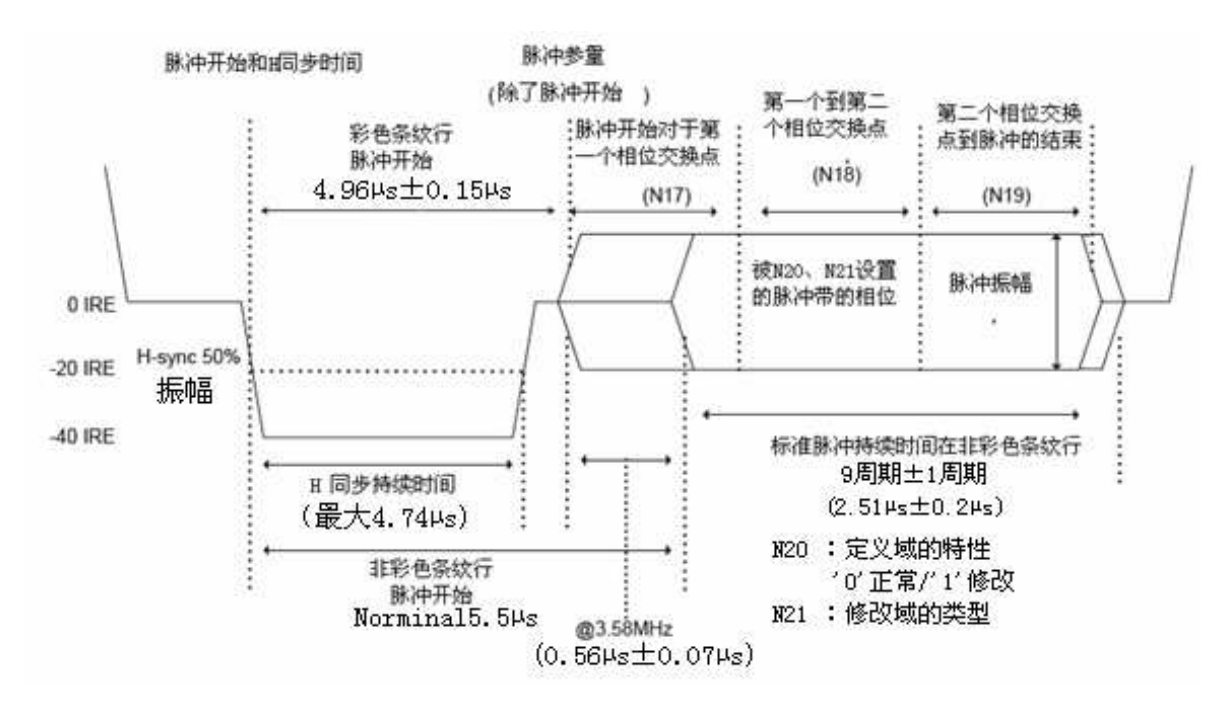

彩色条纹(macrovision control)水平时序图如图17-11。

图17-11 (macrovision control)水平时序图

## 10. 和AGC脉冲控制寄存器

虚同步和AGC脉冲寄存器,如表17-2所示。

表 17-2 虚同步和 AGC 脉冲寄存器表

| 寄存器       | 描述                                                          | 备注                                                                      |  |
|-----------|-------------------------------------------------------------|-------------------------------------------------------------------------|--|
| N8[5:3]   | 在格式A中,虚同步持续的时间。                                             | $2(12 + \text{reg})$ / 13.5M [525]<br>$2(8 + \text{reg})$ / 13.5M [625] |  |
| N8[2:0]   | 在格式B中,虚同步持续的时间。                                             |                                                                         |  |
| N9[5:3]   | 格式A中,第一个虚同步脉冲的位置。                                           | $8(12 + \text{reg})$ / 13.5M                                            |  |
| N9[2:0]   | 格式B中, 第一个虚同步脉冲的位置。                                          |                                                                         |  |
| N10[5:3]  | 格式A中,虚同步脉冲的间隔。                                              | $8(11 + \text{reg})$ / 13.5M [525]                                      |  |
| N10[2:0]  | 格式B中,虚同步脉冲的间隔。                                              | $8(7 + \text{reg})$ / 13.5M [625]                                       |  |
| N11[14:0] | P. S AGC打开/关闭 (每一位) (21~7)<br>$(284\sim 270 / 333 - 319)$ . | $0n = 1$                                                                |  |
| N12 14:0  | 格式选择(每一位) (21~7) (284~<br>$270 / 333 \sim 319$ .            | Format $A = 0$                                                          |  |
| N13[7:0]  | 格式A的打开/关闭控制。                                                | $0n = 1$                                                                |  |

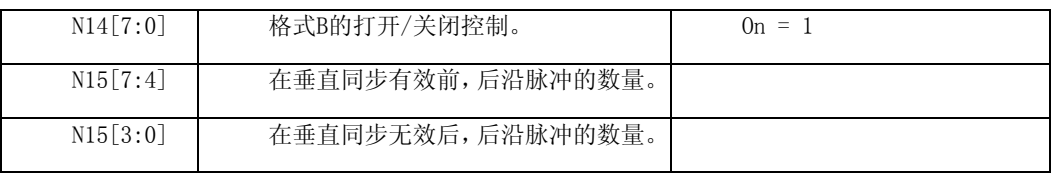

虚同步和AGC脉冲(macrovision control)垂直时序图如图17-12。

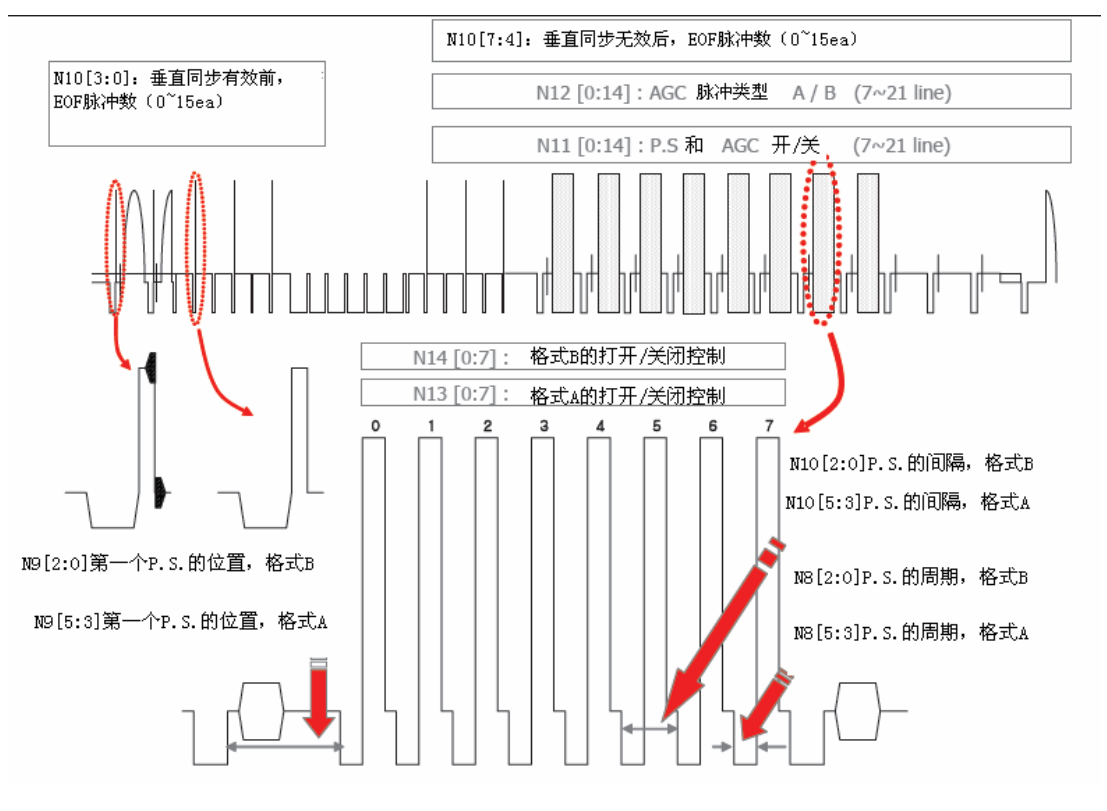

图17-12 同步和AGC脉冲(macrovision control)垂直时序图

# 11. 初始值实例

Macrovision初始值的例子,如表17-3所示。

表 17-3 Macrovision 初始值的例子

| NTSC - |              |             |     |              |             |
|--------|--------------|-------------|-----|--------------|-------------|
| 模式     | 寄存器          | 伯           | 模式  | 寄存器          | 值           |
| AGC 4L | Macrovision0 | 0x2115 D73E | AGC | Macrovision0 | 0x2511 1D3E |
|        | Macrovision1 | 0x0205 0515 |     | Macrovision1 | 0x0007 0101 |

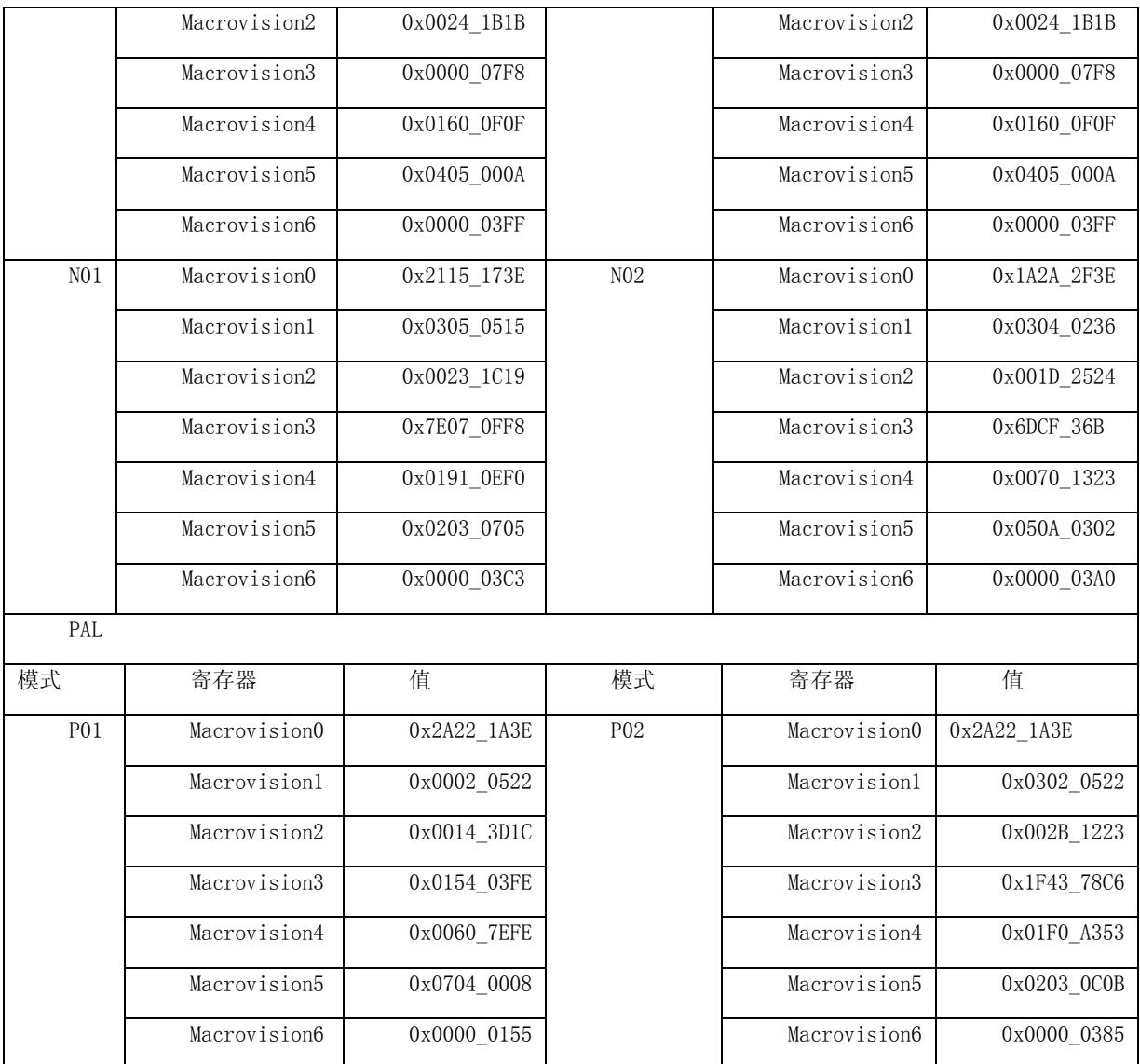

TV编码器在ARM11中, Macrovision初始值代码实现如下:

// Function Name : TVENC\_EnableMacroVision

- // Function Description : Enable Macrovision
- // Input : eTvmode TV output format
- // ePattern Macrovision pattern
- // Output : None

void TVENC\_EnableMacroVision(TV\_STANDARDS eTvmode, eMACROPATTERN ePattern)

switch(ePattern)

 case eAGC4L : Outp32(MACROVISION0, 0x2115D73E); Outp32(MACROVISION1, 0x02050515); Outp32(MACROVISION2, 0x00241B1B); Outp32(MACROVISION3, 0x000007F8); Outp32(MACROVISION4, 0x01600F0F); Outp32(MACROVISION5, 0x0405000A); Outp32(MACROVISION6, 0x000003FF); break; case eAGC2L : Outp32(MACROVISION0, 0x25111D3E); Outp32(MACROVISION1, 0x00070101); Outp32(MACROVISION2, 0x00241B1B); Outp32(MACROVISION3, 0x000007F8); Outp32(MACROVISION4, 0x01600F0F); Outp32(MACROVISION5, 0x0405000A); Outp32(MACROVISION6, 0x000003FF); break; case eN01 : Outp32(MACROVISION0, 0x2115173E); Outp32(MACROVISION1, 0x03050515); Outp32(MACROVISION2, 0x00231C19); Outp32(MACROVISION3, 0x7E070FF8); Outp32(MACROVISION4, 0x01910EF0); Outp32(MACROVISION5, 0x02030705); Outp32(MACROVISION6, 0x000003C3); break; case eN02 : Outp32(MACROVISIONO, 0x1A2A2F3E);

Outp32(MACROVISION1, 0x03040236);

{

{